## How to use Google Meet as a Student (iPad version)

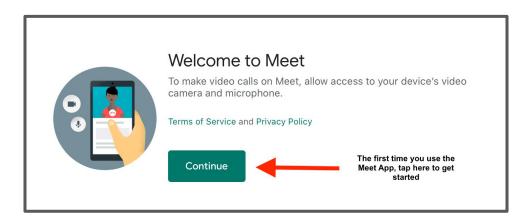

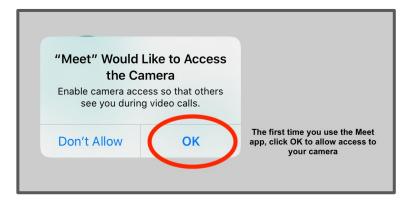

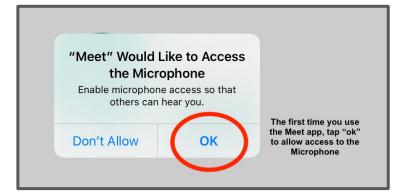

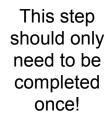

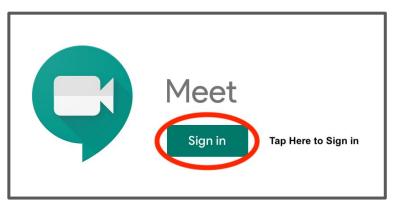

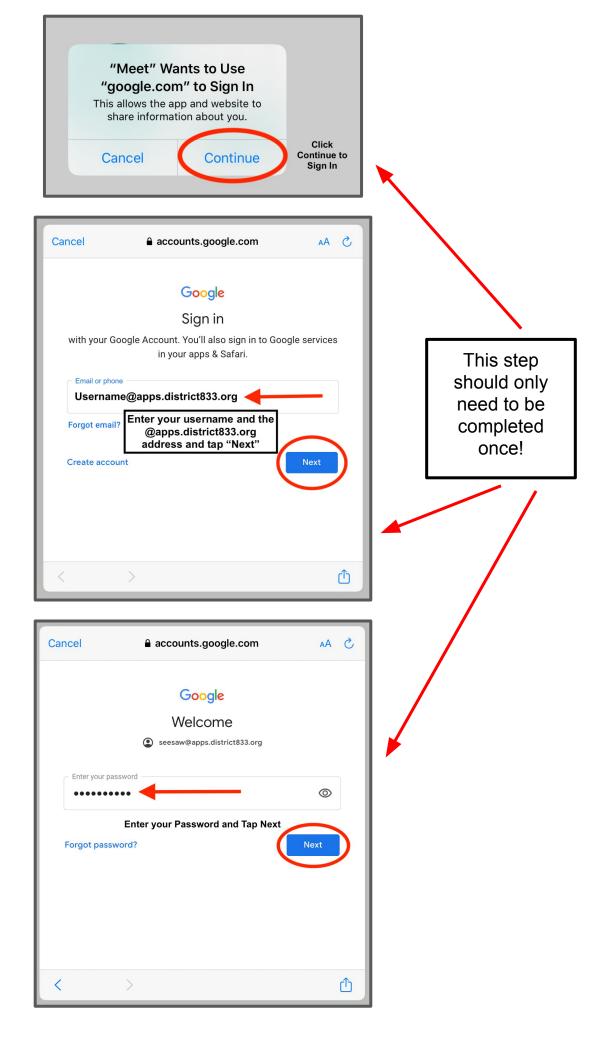

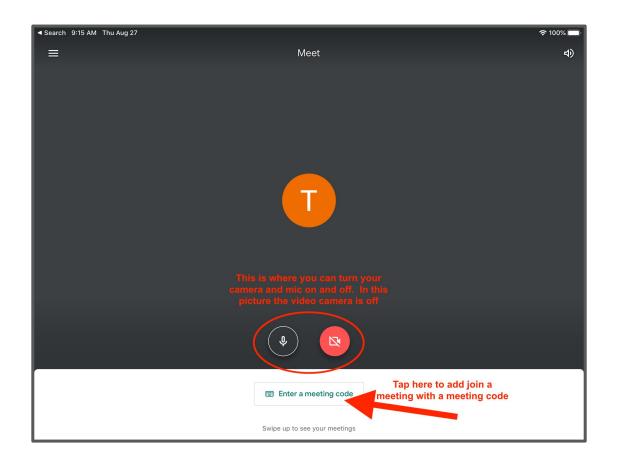

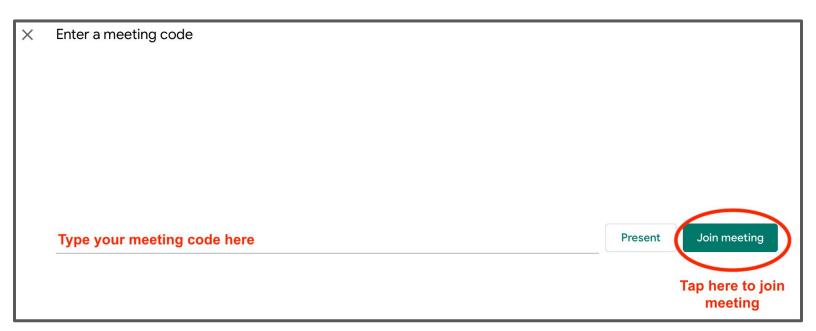